## **Clearing Browser Cache**

## *Windows Internet Explorer Ver. 11*

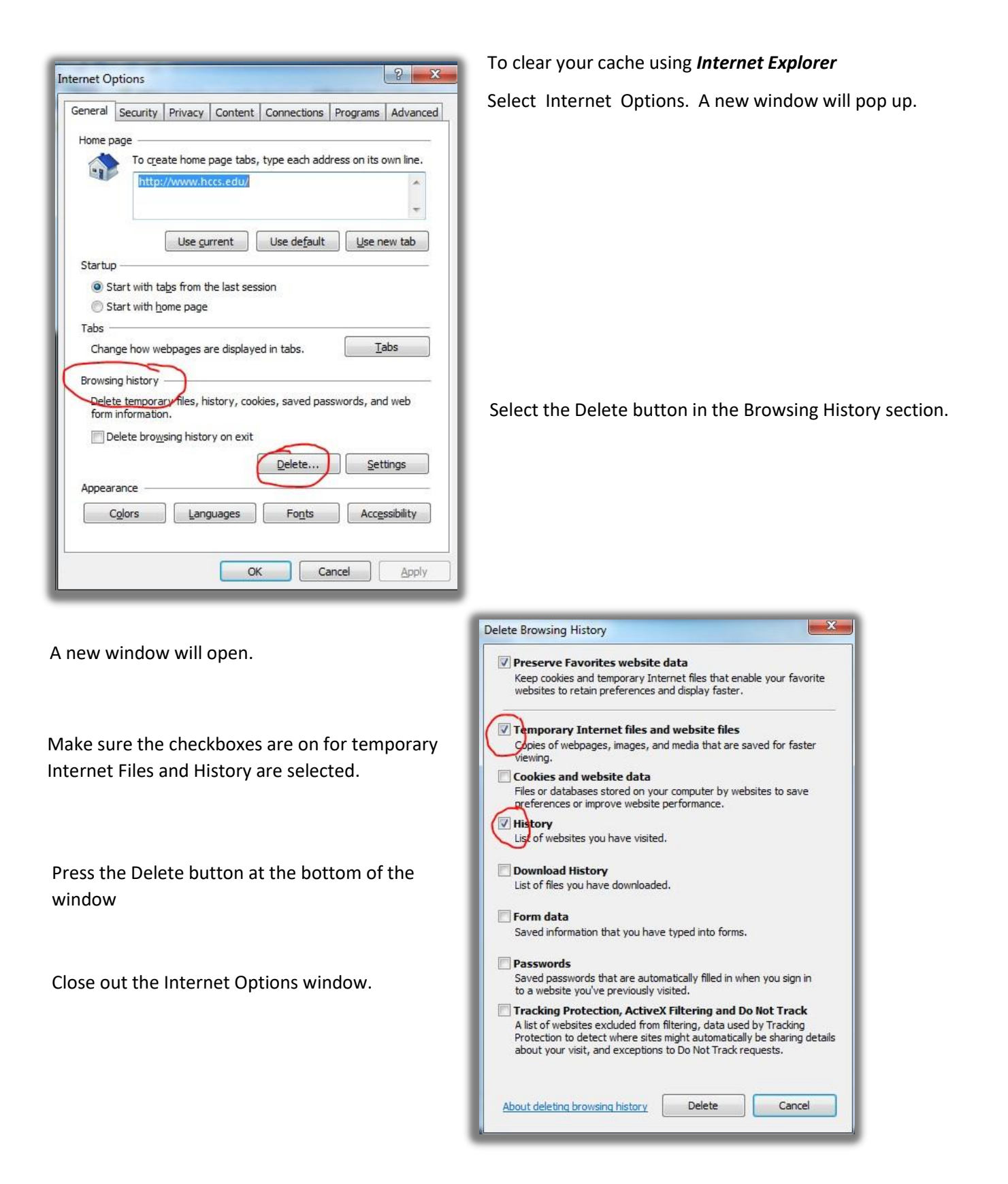